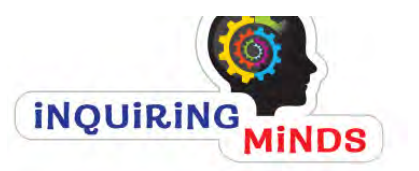

 $\bullet$ 

 $\bullet$ 

# **INQUIRING MINDS OVERVIEW**

### **Dawne Tomlinson**– SD35 Director of Instruction

- Resources coming into schools right now were carefully vetted by District Teachers
- **VISION** 
	- o Materials to support the new curriculum
	- o Want to avoid the way text books were used in the past
	- o Teachers to view these new books as "Guiding Resources", "Student Hardcover Resources" versus "Text Books;" not a 1:1 ratio on purpose!

# *PEARSON MATERIALS overview*

o 3 Teacher eGuides per grade with one licence (cannot login in at the same time if someone uses your login/pwd)

# *Two Key Online Components:*

- *Access codes are sent with each shipment of books to schools on cardstock found inside box.* **1 code for students (all access) plus 1 separate code for 3 teachers per grade)**
	- o 1. Teacher eGuide (access to full ebook, with embedded teacher's guides, Line Masters etc)
	- o 2. Companion Website (access for both Students & Teachers)

### **1. TEACHER eGuide** http://www.pearsoned.ca/school/product/pearsonetext/

- Access Pearson Teacher eguide/etext
- **iPad** Users: Download **Pearson Canada etext App**. for features

**2. COMPANION Website** http://www.pearsoncanada.ca/school/inquiringminds/index.html

- Teachers & Students will have the same username and password to access online. If codes are misplaced contact: Dawne.
- Can access Companion Website (no apps needed) anywhere and will have the same login info.
	- o Teachers can access "companion website" via link above or directly from the Pearson eGuide (located on the sidebar)

# Grade 6 video link. Also, available from the Gr 6 eGuide.

Recorded with a Burnaby teacher from an actual classroom session:

https://mediaplayer.pearsoncmg.com/assets/ca\_sch\_vid\_cj\_pearson\_bc6\_1\_2

https://mediaplayer.pearsoncmg.com/assets/ca\_sch\_vid\_cj\_pearson\_bc6\_1\_3

See next page for a sneak peek at the Teacher eGuide and the **Companion 
 Website**

www.pearsoncanada.ca/inquiringminds

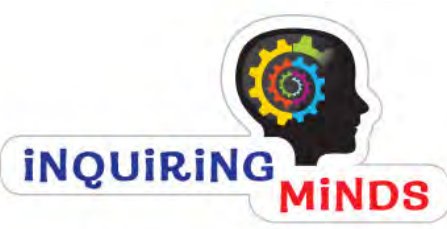

# **INQUIRING MINDS EGUIDE**

#### **Teaching Notes** www.pearsoncanada.ca/pearsonetext • Click this icon to get the User Name: teaching notes just for the Password: 
 **Turn Page** page spread you are on. Use these buttons to advance Teaching notes can include to the next or previous page Literacy Connections, **Table of Contents** Discussion and Student Quick access to beginning Activity, ADST Activity, of each Topic **PLARSON Sign Out** Bookshelf | Print | Settings | Help Interactive Feature Support • Index  $\circ$  60 wse My Searches Search. like QR code or Bounce • Maps 102 8 | K 0 | C Q 101% + 8 | D | S | D  $QQQ$ Page, Cross-Curricular • Back Cover  $\mathbb{Q}_0$ FIRST PEOPLES **Changes and** Connections, and more. In what ways did the gold British Columbia followed a unique path in becoming rushes and Confederation **BIG IDEA** CONTAC part of Canada **Consequences**  You will also find line master change the Northwest? links once you click the **Teaching Support** · Xayeta (Harda) artist full itseld created this Why do you think the artist Teaching notes icon, that sculpture in 1967 to mark the 100th anniversary included images of the eagle **O** Table of Contents • Program Overview of Canadian Controleration, Why might Rod to make the sculpture from gold relate directly to the pages "good as gold" Inquiring Minds: First Peoples • Support for back-cover and and European Contact you are currently on. - El Introduction "the goose "real gold Bounce App activities E Land, People, and Identity that laid is found in Trade: Conflict and Cooperation the golden the heart" • Topic Teaching Notes  $\blacktriangleright$   $\Box$  Judging the impact  $egq$  Question Box Support How We Remember "heart of gold" Our Relationship With the Land • Historical and Geographical A What do you think of when you hear the word "and" Glossan **Companion Website** First Peoples Pronunciation **Thinking** • Click this icon to get the teacher Many people value gold because it is worth a lot of money Learning Standards and Map of the World both in the past and today. Why do we value money? hoex 1 access to the website. This website Are there other things that we should value more? Curricular Competencies Credits Do you chink Bill Reid would is a bank of vetted content, including Back Cover When the last tree is cut, the last agree with Ahma Obomsavin **C**I Maps fish is caught, and the last river is websites, videos, documents, mini polluted... you will realize, too late, that wealth is not in bank accounts inquiries, interactive activities, and that you can't eat money. -Alanis Obomawin, Abenaki animation, tool kit and much much documentary filmmaker, 1972 The BC<br>Inquiry Qu more!!! ompanion Website What Events **Line Masters** Updated regularly with new content, to Use This Resource Created Change? If you ran a newer • Here you can access all the Teaching Support **DISCOVER** and removal of any dead links etc. in the 1800s, what How the pursuit I Ways that first The reasons BC F The impact events would make Line Masters line masters for the entire of gold brovakt Peoples responded chose to join canada confederation has our front page? resource. **Bounce App** Bookmarks • Available in Word format. Copyright @ 2018 Pearson Cana Click this icon or scan using the Bounce Pages app to for easy customization or in access additional info related to content on that page. You PDF format for quick use. can also use the same app to scan any of the QR Codes. Go to the next page for a sneak peek at the Companion Website

# www.pearsoncanada.ca/inquiringminds

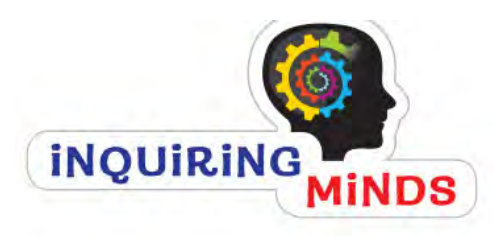

# COMPANION WEBSITE

www.pearsoncanada.ca/inquiringmindslogin

 $\Box$  EBOOK  $\Box$  EGUIDE

User Name: Password: 

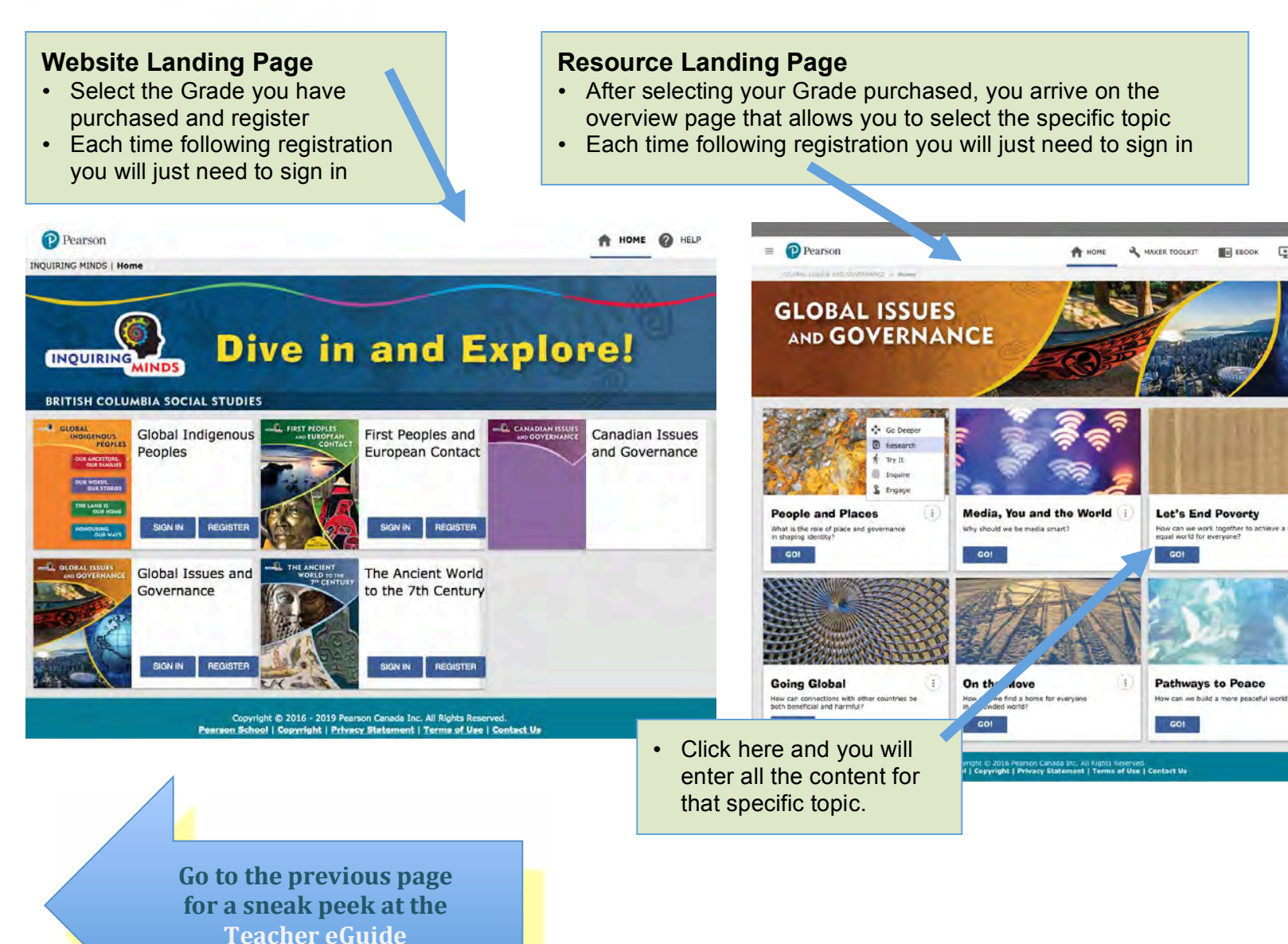

www.pearsoncanada.ca/inquiringminds

Click here to go to Click here for the **Maker Toolkit** for a bank of activities, tools, and images for you and the **Teacher eGuide** your students to create Posters, scrapbooks, comic books, movies and lots more!HOME MAKER TOOLKIT **K** EGUIDE/EBOOK **P** Pearson GLOBAL ISSUES AND GOVERNANCE | Home > Let's End Poverty **Let's End Poverty** Explore the issues surrounding poverty. How can we work together to achieve a more equal world for everyone? **O** RESEARCH ↔ GO DEEPER TRY IT & INQUIRE **R** ENGAGE **Key Concepts** Choose one of these key concepts to explore • How We Look at Poverty . What Can We Do to End Povert . What Are the Causes and Consequences of Poverty?

#### **How We Look at Poverty** ack to Top Choose one of the links below to learn more about how we look at poverty. Videos • A Story on Poverty **Generational Poverty** · Bangladesh Factory Collapse . Kids Speak About Their Poverty • Children's Thoughts on Poverty • Recession Poverty • Drone Captures Inequality in Mexico • Social Experiment • Emma Watson Talks Poverty . What Poverty Means to Canadian Kids . Foreion Aid: Who Gives the Most, and

# **Topic Content Page**

- Here, you and your students select the content to link to
- Content is organized by these categories:
	- *Go Deeper*  deepen or extend understanding or for personal inquiry projects
	- *Research*  key search terms to support student research
	- *Try it!* interactive activities to support understanding
	- *Inquire* mini-inquiries designed to be used as modeled, scaffolded, or independent inquiries
	- *Engage* online games or animations